## **CHERTSEY AND DORKING NURSERY SCHOOLS & MOLE VALLEY FAMILY CENTRE Attendance at Governing Body Meetings 2022-23**

last updated: 01/08/23

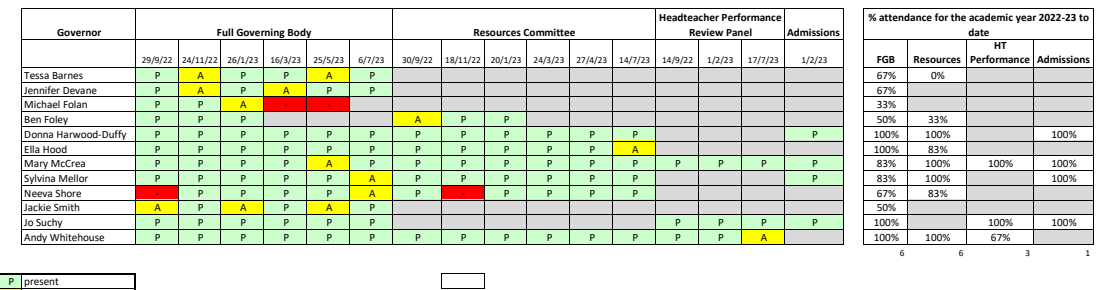

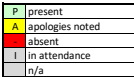

**Instructions:** At each update, fill in E4 and cells AJ21-AQ21.

If a Governor leaves, adjust the formula in the attendance % columns so that the last argument changes from \$A?\$21 to the number of meetings the Governor should have attended during their term.

e.g. AF resigned after the FGB on 26/9 so should only have attended 1 FGB giving her a 100% attendance record, the formula for her in cell AJ10 reads = F(AJA22=0,"",(COUNTF(E1D:H10,"P")/1)) instead of =F(AJS22=0,"",(COUNTF

If you need to add a Gowernor, copy DHD's whole row and insert copied elsi inte correct place. The resure that attendance in of sore that alter out alterative that are the enduces to the formula for hore calin A99 should r